## Mkv Shadows Of A Monster Movies Subtitles Subtitles Avi 720p Kickass

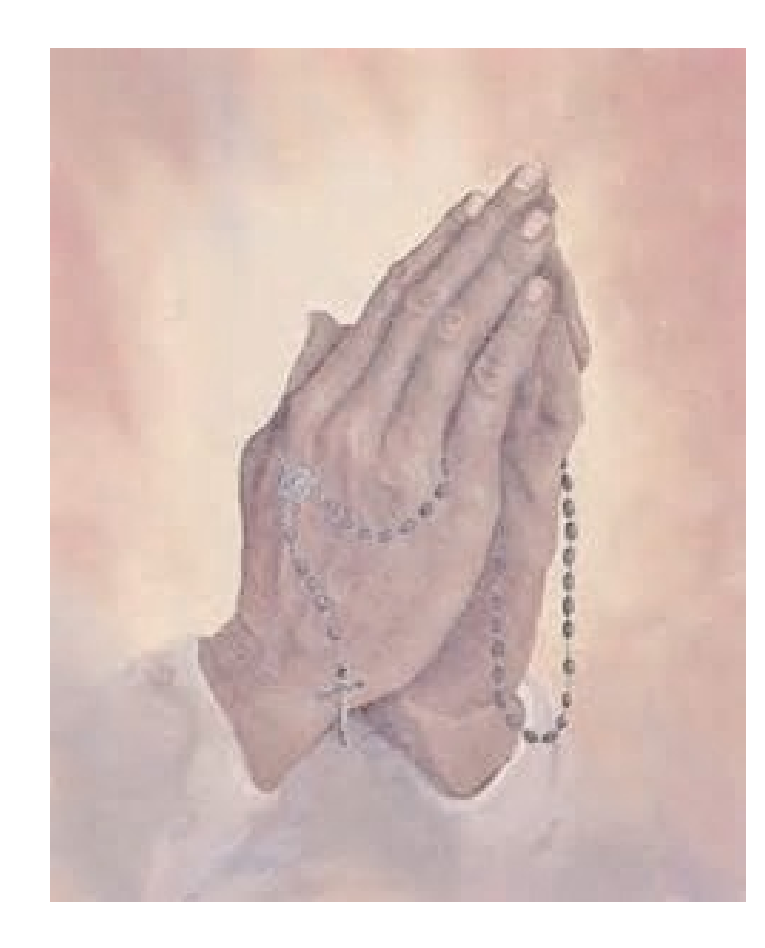

**DOWNLOAD:** <https://byltly.com/29lwbx>

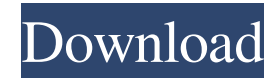

a9c2e16639

[Cara Instal Archicad 14 Intrar](https://docs.google.com/viewerng/viewer?url=demo.funneldrivenroi.com/council/upload/files/2021/11/DpwomljWwENga54ltJfm_29_880d57009d629aeb32993f2a30755335_file.pdf)